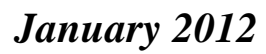

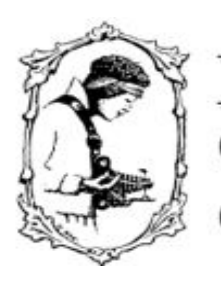

Doncaster amera Newsletter

Doncaster Camera Club Inc.<br>PO Box 1673 Doncaster East 3109 ACN A0012955D

# **Club Information**

**President** Val Armstrong - Ph: 9 841 8707 **Competition Steward:**<br>Arthur Lillev - Ph: 9 Ph: 9 842 5257 **Vice President:** Adrian Donoghue Ph: 9 439 7904 **Secretary:** Beverly Dillon - Ph: 9 842 2441 **Treasurer:** Les Armstrong - Ph: 9 841 8707

#### **Committee Members:**

Ian Game – Social Secretary John Smith– Newsletter Editor Phil Ryan Liz Reen Pam Rixon

# **How To Contact Us**

**Mail:** PO Box 1673 Doncaster East 3109

**Attend a Meeting:** Visitors are most welcome to come to one of our monthly meetings and discuss membership details.

**Email:** doncastercameraclub@yahoo.com.au

**Web site:** www.home.vicnet.net.au/~doncam/

## **Meetings:**

The Club meets on the 3<sup>rd</sup> Friday of each month at the Pilgrim Uniting Church, Westfield Drive, Doncaster at 8.00pm.

A number of members meet at the Doncaster Hotel at 6.00pm prior to the meeting for a meal and a chat. All are welcome to join them.

**Workshops** are held generally 6 times each year usually as part of a meeting or separately on a suitable night.

**Social Events** - The club organises a number of social outings during the year inc. BBQ's & live theatre.

**Membership Subscriptions** Single Membership - \$45.00, Family Membership – \$70.00 and Full time Student - \$30.00

*[Reduce the fee by \$5 if you elect to receive the* monthly newsletter by e-mail]

## **A Happy New Year to all members**

**Previous Meeting- December 2011**

This was our annual End Of The Year competition and, as usual, was a great success.

Our judges were Leo McGuire and Ian Cust from the Essendon Camera Club who both did an excellent job in judging all, and speaking to, selected entries.

We also welcomed our guests, Judith and Edith Conway, Brian Amos from Eastern FM radio station and Jill Parkinson from the Uniting Church.

Thanks go to Arthur Lilley for his efforts in organizing the night and the excellent Power Point presentation of the images.

Thanks also to Bruce Millikan for his photos of the winners receiving their trophies and also to Ken O'Sullivan for his preparation of the certificates.

And finally thanks to all who attended on Friday afternoon to set up the hall and to all those who brought along some of the excellent supper on the night [never under-estimate the power of a good supper to finish off a good meeting!]

I have listed all the competition winners together with congratulatory photographs later in the Newsletter. Of course congratulations to all!

# **The Following 3 Months In Brief**

#### *January 20th 2012*

This will be the presentation of the December hand-in and also the opportunity for the showing of member's Audio Visuals. In the past it has been a fun night.

The talents of our member's in this innovative medium grow each year and from these entries may come submissions for the VAPS Interclub in May 2012.

#### *17th February 2012*

January competition results and a presentation entitled "Lighting In Photography" by our guest Paul Robinson.

*We also have our hand-in for the set subject "Taken on A Club Outing" Please note that we will accept photos taken from the 2011 VAPS Muster and those from APSCON2011 as "taken on a Club outing".*

#### *16th March 2012*

February competition results [Our "Set Subject"] and a presentation by Club member Adrian Donoghue entitled "Plugged In".

### **Judging Participants**

Judges for the following three months are:

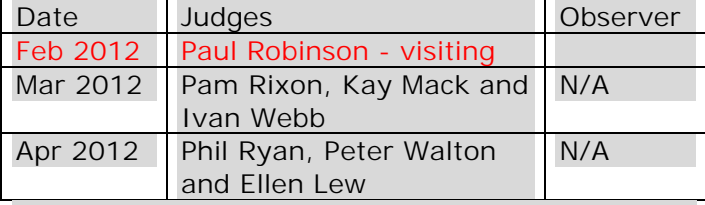

If you are not able to make the date then you **must advise the Judging Steward, John Smith, as soon as possible** and, as a matter of courtesy, the co-ordinator.

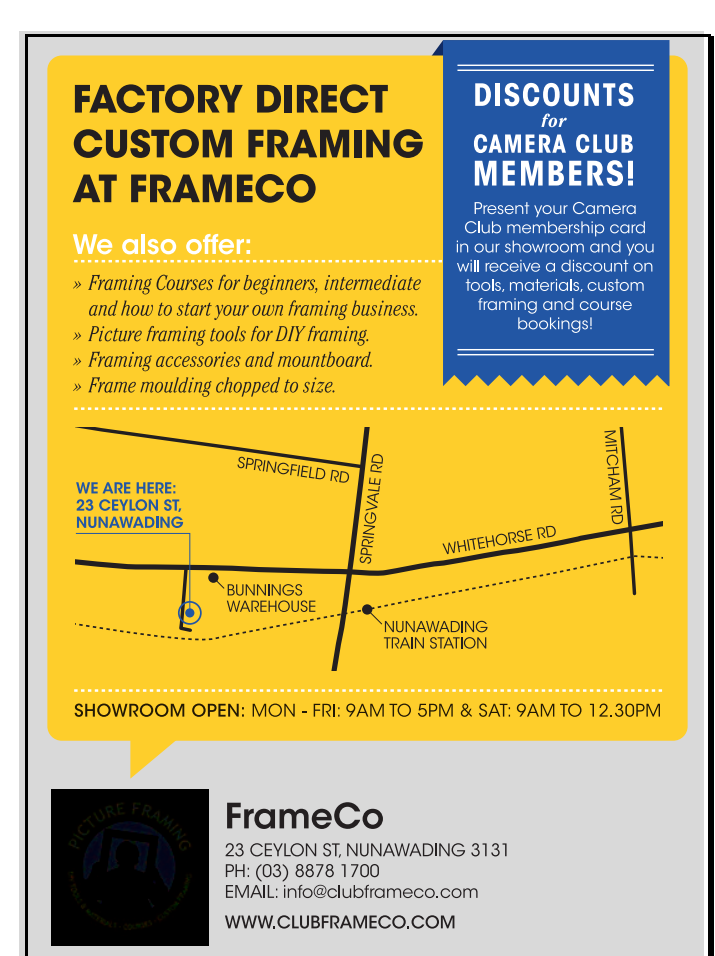

Please support our sponsor by purchasing any matting and framing needs from them. Don't forget to take advantage of the 10% discount available to Club members!

### **2011 End Of Year - Competition Results**

*The Ed Conway Memorial Trophy for the "Best Landscape/Seascape Print"*

Beverly Dillon | "Spitzbergen Sea Mist"

Bev - receiving her trophy from Judith Conway.

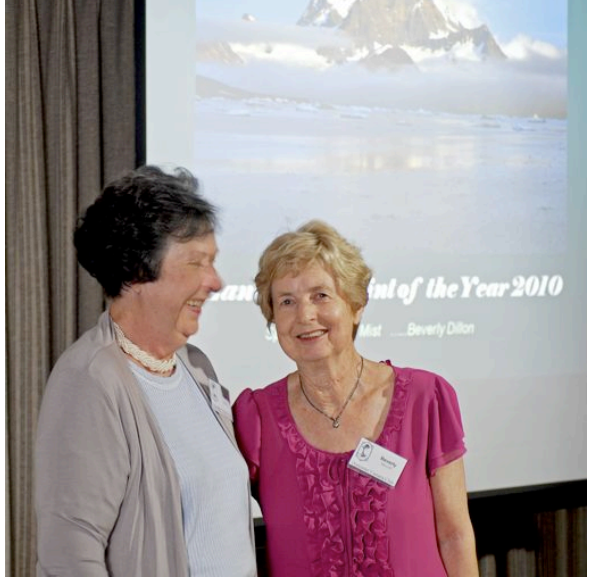

*The Fred Schult Memorial Trophy for The "Open Print Of The Year"*

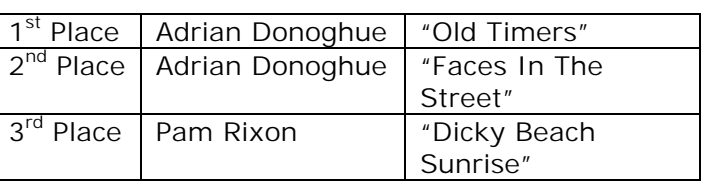

Adrian - receiving his winning trophy from Jill Parkinson.

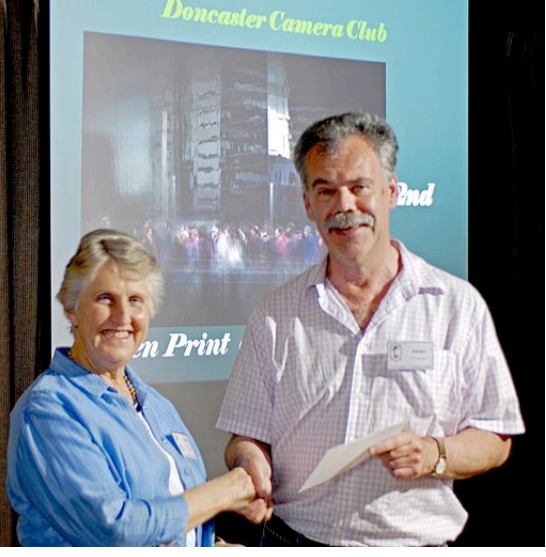

*DCC Newsletter – January 2012* **Page 2 of 6**

*The Ralph Petty Perpetual Trophy for "Small Print Of The Year"*

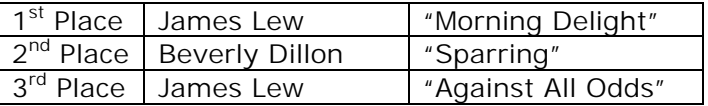

James - receiving his winning trophy from Ralph Petty.

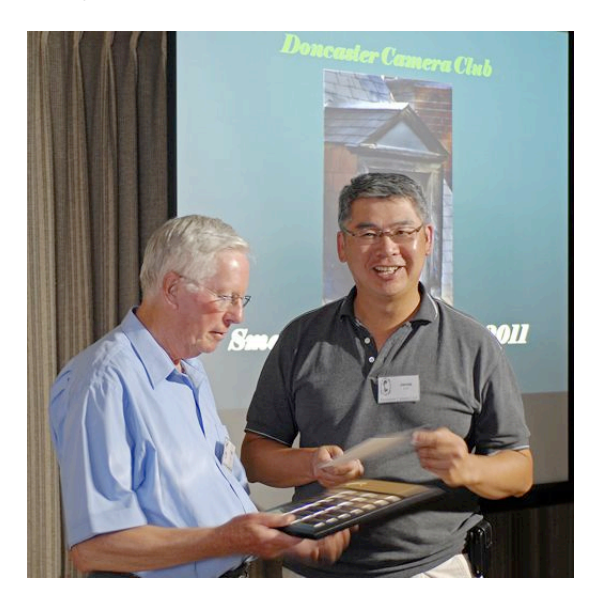

*The Dennis Thompson Memorial Trophy for "The Projected Image of The Year"*

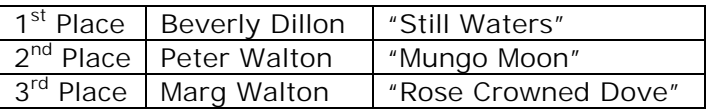

Bev - receiving her winning trophy from Lois Thompson.

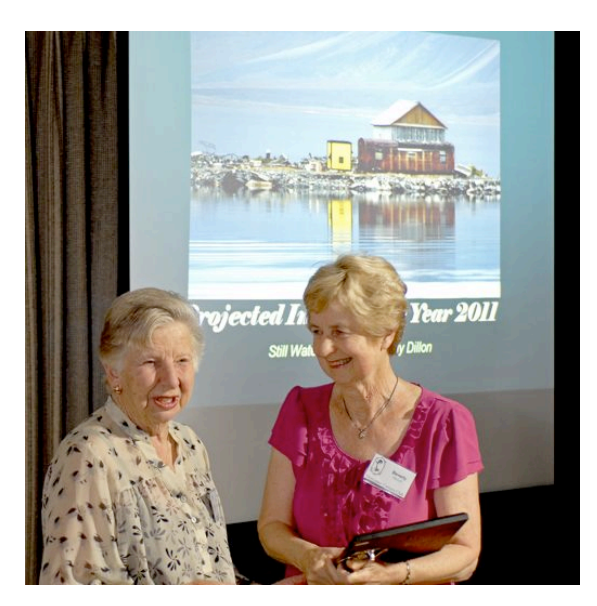

*The Ron Johnston Memorial Trophy for the "Projected Landscape Image of The Year"*

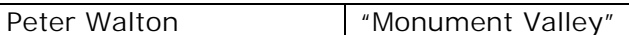

Peter - receiving his winning trophy from Brian Amos.

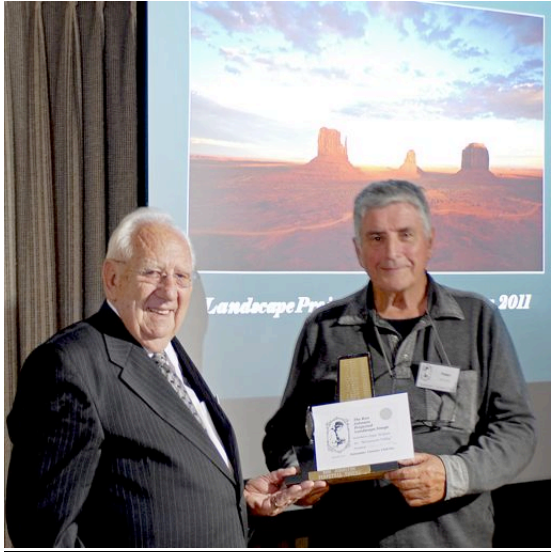

## **Set Subject Hand In Dates**

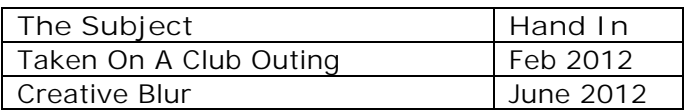

# **Some Member Success [And Some Member Acknowledgement!]**

The 3<sup>rd</sup> Finland international Digital Circuit 2011 recognized President Val's skills by awarding her the prize of "Best Flower Image" in the competition for "A Delicate Bloom" Congratulations to Val.

Last Saturday's Traveller section in The Age newspaper features Peter Walton in the Frequent Flyer column. If you get the Saturday Age then you should read the article – full of good advice on travel/photography.

[One small "disconnect" that I noticed. I tried to match the photo of Peter in the column to his use of a modern Canon 5D Mark 11 camera – there is a gap – in time!]

Thanks to Kay Mack for referring the article.

## **Urgent Request For Newsletter Assistance**

I/we/The Club are looking for someone to do our Club Newsletter for the months of March [and possibly – but unlikely - April 2012.

If you are willing to have a go [and it's not hard – I will step you through the process] please contact me urgently on 9890 2957 so that we can discuss.

The Newsletter is prepared in Microsoft Word and essentially you just type over the last copy of a .doc document [there I have let out the secret about just how easy it is to do!]

I will do the February edition, you the March and it is more than likely I will be back to do the April edition [unless I am indicted in the U.S. for "sororicide" – I am travelling with my sister!] so it's only one go!

There is some urgency - we only have 5/6 weeks to set it up.

## **APSCON 2012**

The conference for 2012 will be held in Canberra over the week of the  $15^{th}$  –  $21^{st}$  September

We will have more when details are available but in the meantime you can keep track of events at the APS website at www.a-p-s.org.au

### **VAPS 2012 Convention**

The Convention [note change of name from Muster!] will be held in Ballarat over the weekend of the  $19^{th}$  – 21st May 2012 and the venue will be the University Of Ballarat's Mt Helen Campus. Registration forms *are still not available* but they should not be too long and then we go through the process of selecting entries for the VAPS Interclub competition.

Details are available on the VAPS website at www.vaps.com.au so will the registration forms [when available] if you don't want to wait for ours to arrive.

#### *"A Quotable Quote"*

*"There is nothing worse than a sharp print of a fuzzy concept*."

*Ansel Adams [who, besides being famous as a photographer, was equally well known for his ability to produce wonderful prints of his images. The two skills – photography and printmaking do not always go hand-in-hand]*

## **The Supper Roster**

Members should arrive around 7.40pm to prepare cups, saucers and the urns.

Speak to Pam Rixon at meetings or phone her on 9846 3051 about roster changes.

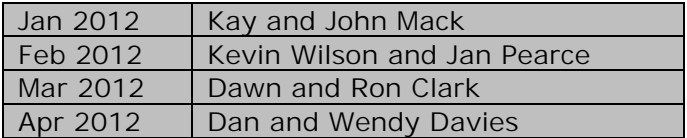

## **Competitions On Offer**

We have received advice of the following competitions and I have added some listed on the VAPS website at www.vaps.com.au or listed in the latest edition of Newsbrief.

The comments are brief and you must click on the links for all the details.

*Hervey Bay First National Digital Salon* www.herveybayphotographyclub.org.au

There are 4 topics – Open, Creative, Nature and Monochrome.

Entries open on 20/02/2012 and close on 20/04/2012. Judging and reporting are in May 2012.

No mention of entry fees but there will be more on the website. Acceptances count towards APS honours.

*Danish Digital 2012* www.danishdigital.dk

Conducted under the patronage of FIAP. There are 3 sections – monochrome, colour and nature and they are taking entries from *15/12/2011* [next Thursday!] There are 75 prizes to be won.

#### *Maitland International Salon Of Photography – 2012 Exhibition* www.maitlandsalon.com

#### You are running out of time with this one – so hurry up!

Closes 16/01/2012. There are 5 categories – Monochrome, Colour and Nature Prints plus Pictorial and Nature DPI's.

Fee structure is complex and you need to log on to the website to look at what is required

#### *Newcastle National Exhibition Of Photography 2012* http://www.newcastleshow.com.au/page12340/P hotography-page.aspx

#### You are also running short of time with this competition!

This is part of the Newcastle Agricultural Show so the best link I could find is the one above [part of the Newcastle Show site]

Entries close 23/01/2012

Also keep your eye on the following links for many other competitions:

The Australian Photographic Society [APS] is at www.a-p-s.org.au and the competitions are under the top heading "What We Do".

A further source is via the VAPS website at www.vaps.com.au. They are under "Competition Info" at the top of the page.

FIAP is the International Organization. FIAP lists all the competitions at www.webplaza.pt.lu/public/suyswill/index.html.

# **Name In Camera!**

Here is a hint from one of our members.

For many people with DSLR's [and probably some of those flash "point-and-shots"] there is the option in the menu to "dial" in your name and address. Additionally some will have the option to add those details as a "copyright" on their images.

Consider that if you misplace your camera and it is handed in to the authorities, or have it stolen and recovered, then it is a way to establish on the spot that it is your camera rather than provide alternate proof.

This would be very helpful if you recovered a lost/stolen camera overseas. Just show your passport and match the name!

# **Photographers In Post War Melbourne**

*I am repeating this yet again because it looks like an interesting exhibition and is still running right through the festive season when some hardworking people might have time off to relax and take a trip to the city!*

"The work of some of Melbourne's greatest post-

war photographers is on display at the Keith Murdoch Gallery at the State Library of Victoria [entrance off Swanston Street] until Sunday the 5<sup>th</sup> of February 2012.

The free exhibition features the work of Mark Strizic, Maggie Diaz, Norman Ikin, Helmut Newton, Wolfgang Sievers, Darce Stubbs and Henry Talbot.

Many of the images are on public display for the first time, offering a unique insight into an exciting period in Melbourne's history.

The exhibition is open 10am to 9pm Monday to Thursday and 10am to 6pm Friday to Sunday".

The open times of the exhibition [10am to 9pm – Monday to Thursday] open up an opportunity for some members to combine the exhibition with a bit of a night out – maybe a pizza in Carlton!

*Ask Phil Ryan for the best places to eat and get a coffee in Carlton!!*

Thanks again to Wendy Davies for that information.

## **Altona Miniature Railway Outing – February 19th 2012**

http://www.altonaminiaturerailway.com.au/

Repeat

The Club has proposed an outing to the Altona Miniature Railway site at 21 Blenheim Road, Altona North [Melways 55/5E].

From the website [above] there does not appear to be an entrance fee but rides on the miniature trains are \$2.50 each and look like a lot of fun. I think small grandkids and big grandparents would love this sort of thing.

There are tables and BBQ's available – and a warning that open toed shoes are not permitted.

There is no set time to arrive but 11am seems a good start. Time to enjoy, have some lunch and not be home too late.

# **Lightroom Version 4 [Beta]**

In early December I sent an email to many members alerting them to a great deal on Lightroom Version 3 that was currently on offer. I did mention that the reason LR3 was going cheaply was the possibility of Version 4 being just around the corner. Well it was and LR4 [beta] is available for free download and a "play" from this link at

http://labs.adobe.com/technologies/lightroom4

Remember this is a "beta" version and not the final product. It will have "bugs" [one reason why they make them available is so *you* can find the "bugs" and report them] and for this reason you should not transfer any current Lightroom catalogues over to the new version. Any images you do use in the beta version should, for safety, be *a copy of your originals.*

The "beta" version will co-exist side-by-side with Version 3 so there are no problems there – just make sure you are using the right one!

What's new in Lightroom Version 4? Go to this link http://www.lightroomqueen.com/blog/ and you will find a detailed account of the changes/additions – the important ones are in red.

Victoria Bampton runs the site and there is little she doesn't know about Lightroom. If you are an LR user you should keep her site on "speed link"!]

However, there were two changes that I considered important.

One is the ability to "soft proof" images in Lightroom before printing. In the past you could only "soft proof" by moving the image to Photoshop. If you have a printer using ICC profiles then this will help you – unless you are already helping your self through Photoshop. But it does save switching around.

The second change is the addition of a Book Module. In this section you can now compose photography books and upload them for printing to Blurb, the inter-net publishing site.

## **A Little Bit Of Humour**

#### *"The Talking Centipede"*

A single guy decided life would be more fun if he had a pet. So he went to the pet store and told the owner that he wanted to buy an unusual pet.

After some discussion he finally bought a talking centipede, which came in a little white box to use for his house.

He took the box back home, found a good spot for the box, and decided he would start off by taking his new pet to church with him.

So he asked the centipede in the box, "Would you like to go to church with me today? We will have a good time." But there was no answer from his new pet. This bothered him a bit, but he waited a few minutes and then asked again,

"How about going to church with me and receive blessings?" But again, there was no answer from his new friend and pet.

So he waited a few minutes more, thinking about the situation. The guy decided to invite the centipede one last time. This time he put his face up against the centipede's house and shouted, "Hey, in there! Would you like to go to church with me and learn about God?"

... YOU ARE GOING TO LOVE THIS ............

This time, a little voice came out of the box, "I heard you the first time! I'm putting on my shoes!"

### **Some People Have Re-located**

Those friends who are keeping track of Irene Drakeford will be pleased to know she is out of the Epworth Eastern but, instead of returning to her former residence at Templestowe Orchards Retirement Village, she has re-located closer to family in Bendigo.

Irene is now residing at:

Mercy Health Bethlehem Home For The Aged, Taylor Street, GOLDEN SQUARE 3555

# **Kevin Wilson - Kodak Photo Paper**

Kevin held good to his word and brought along the printing paper – buckets of it!

Thanks again for your generosity Kevin

That's all for this month

John